### **3GPP TSG CN Plenary Meeting #26 NP-040546** NP-040546 **8th – 10th December 2004 Athens, Greece.**

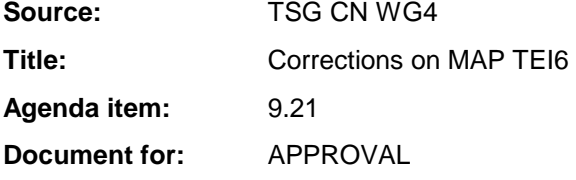

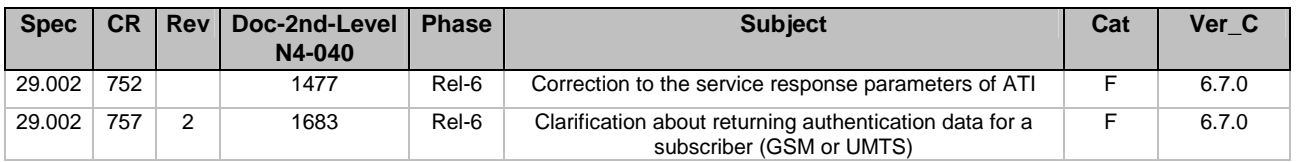

#### **3GPP TSG-CN WG4 Meeting #25 N4-041477**

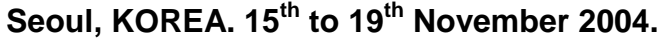

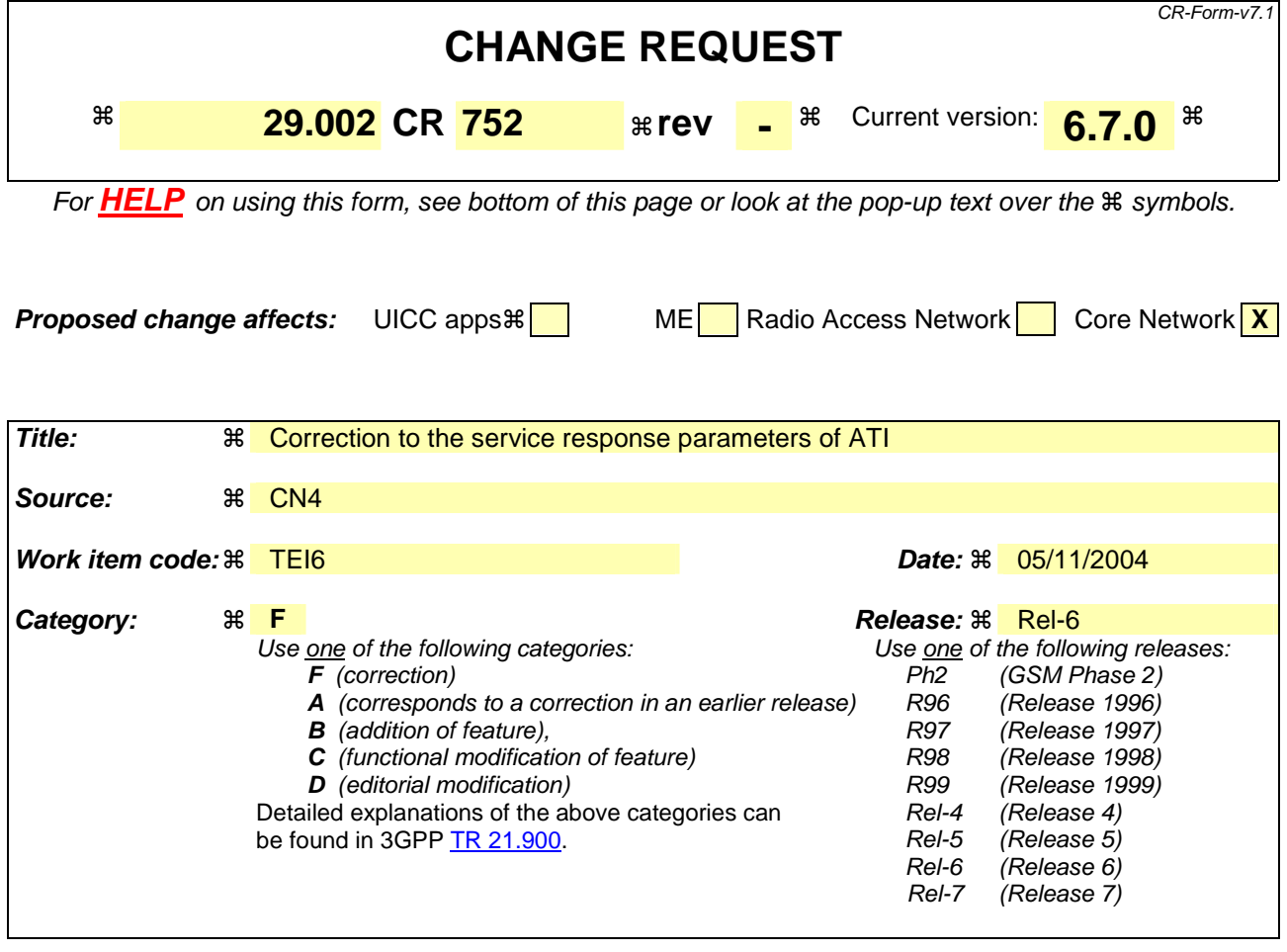

**Reason for change:**  $\mathbb{R}$  When the MAP Any Time Interrogation service was changed so that it could be used to request MNP information from MNP SRF, the response parameters were changed to indicate that the response may carry also IMSI and MSISDN parameters as separate parameters. However that is not the case, the IMSI and MSISDN can be carried in the response only as part of MNP Info Result parameter, the definition of MNP Info Result being: 7.6.3.93 MNP Info Result This parameter refers to the Mobile Number Portability (MNP) information result (see 3GPP TS 23.078 [98] and 3GPP TS 23.066 [108]). This parameter may contain the following information: - Routeing Number (see clause 7.6.2.63). IMSI (see 3GPP TS 23.078[98], see also clause 7.6.2.1). MSISDN (see clause 7.6.2.17). - Number Portability Status (see clause 7.6.5.14). **Summary of change:** ! The separate parameters IMSI and MSISDN have been removed from the service response.

**Consequences if** ! **not approved:** 

The indication that IMSI and MSISDN can be carried as separate parameters in the Any Time Interrogation service response may cause confusion and wrong interpretation of the specification.

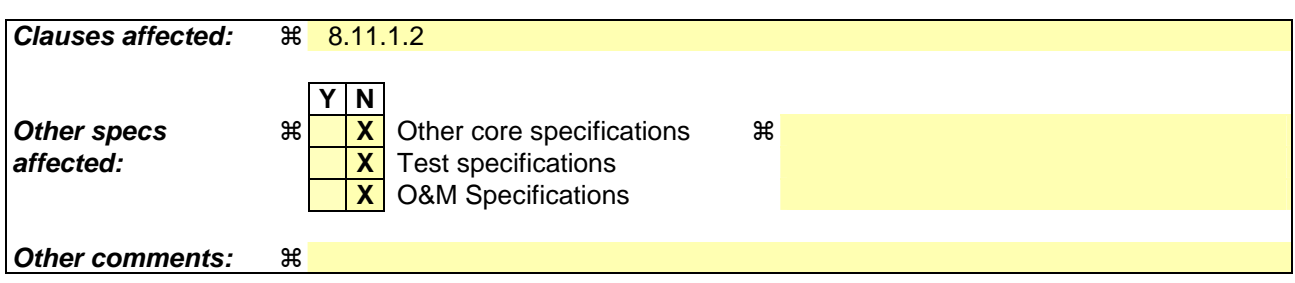

#### **How to create CRs using this form:**

Comprehensive information and tips about how to create CRs can be found at http://www.3gpp.org/specs/CR.htm. Below is a brief summary:

- 1) Fill out the above form. The symbols above marked  $\#$  contain pop-up help information about the field that they are closest to.
- 2) Obtain the latest version for the release of the specification to which the change is proposed. Use the MS Word "revision marks" feature (also known as "track changes") when making the changes. All 3GPP specifications can be downloaded from the 3GPP server under ftp://ftp.3gpp.org/specs/ For the latest version, look for the directory name with the latest date e.g. 2001-03 contains the specifications resulting from the March 2001 TSG meetings.
- 3) With "track changes" disabled, paste the entire CR form (use CTRL-A to select it) into the specification just in front of the clause containing the first piece of changed text. Delete those parts of the specification which are not relevant to the change request.

### 8.11.1.2 Service primitives

 $\overline{\phantom{a}}$ 

### **Table 8.11/1: Any\_Time\_Interrogation**

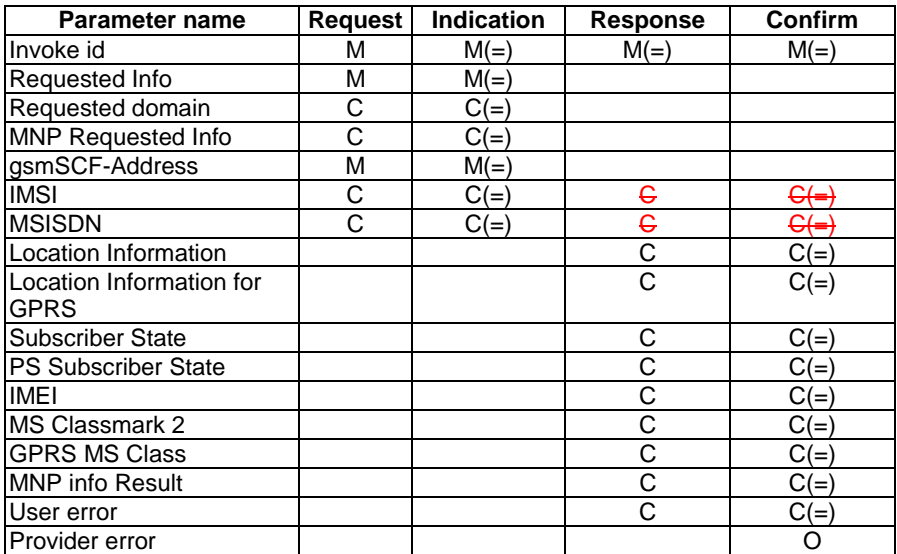

### **3GPP TSG-CN WG4 Meeting #25 N4-041683**

**Seoul, Korea. 15th to 19th Nov 2004. (Rev. of N4-041532)** 

CR-Form-v7.1 **CHANGE REQUEST 29.002 CR 757 Example 2 R** Current version: **6.7.0 R** For **HELP** on using this form, see bottom of this page or look at the pop-up text over the  $\#$  symbols. **Proposed change affects:** UICC apps $\mathbb{R}$  ME Radio Access Network Core Network X **Title: 8 Clarification about returning authentication data for a subscriber (GSM or UMTS)** Source: <sup>36</sup> CN4 **Work item code:**  $\Re$  **TEI6 Date: Date: Date: Date: Date: Date: Date: Date: Date: Date: Date: Date: Date: Date: Date: Date: Date: Date: Date: Date: Date: Date Category:** Release:  $\frac{126}{100}$  Release:  $\frac{126}{100}$  Release:  $\frac{126}{100}$  Release:  $\frac{126}{100}$  Release:  $\frac{126}{100}$  Release:  $\frac{126}{100}$  Release:  $\frac{126}{100}$  Release:  $\frac{126}{1$ Use one of the following categories: **F** (correction) **A** (corresponds to a correction in an earlier release) **B** (addition of feature), **C** (functional modification of feature) **D** (editorial modification) Detailed explanations of the above categories can be found in 3GPP TR 21.900. Use <u>one</u> of the following releases:<br>Ph2 (GSM Phase 2)  $(GSM Pha\bar{se} 2)$ R96 (Release 1996) R97 (Release 1997)<br>R98 (Release 1998) R98 (Release 1998)<br>R99 (Release 1999)  $R$ elease 1999) Rel-4 (Release 4)<br>Rel-5 (Release 5) (Release 5) Rel-6 (Release 6) Rel-7 (Release 7)

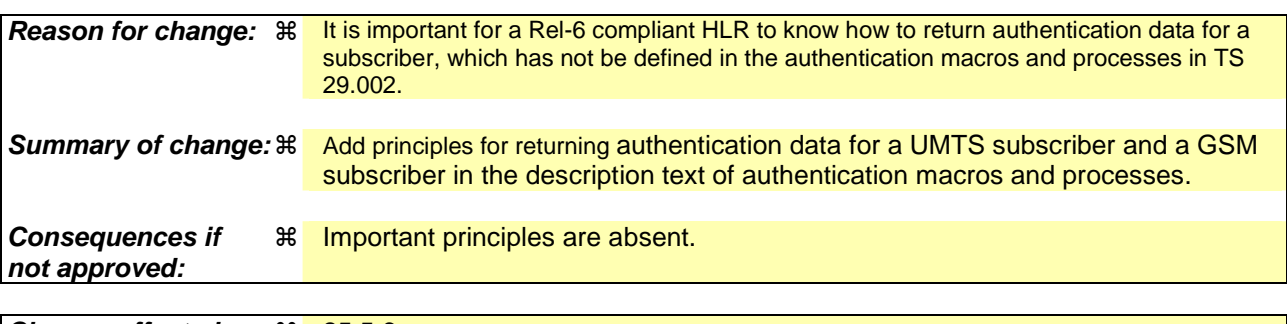

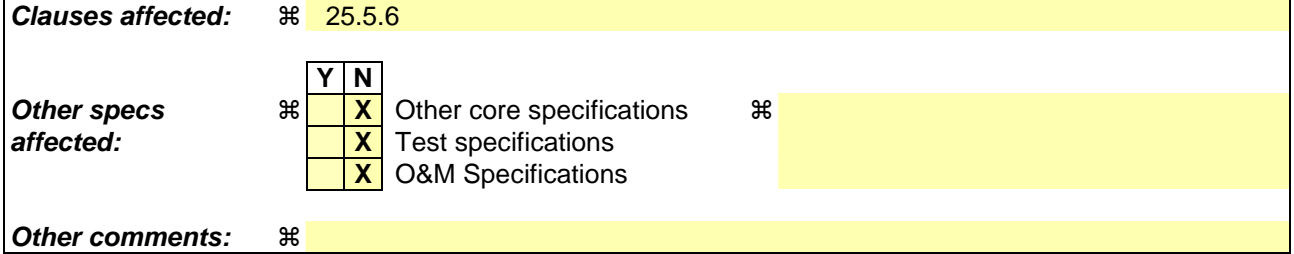

#### **How to create CRs using this form:**

Comprehensive information and tips about how to create CRs can be found at http://www.3gpp.org/specs/CR.htm. Below is a brief summary:

1) Fill out the above form. The symbols above marked  $\#$  contain pop-up help information about the field that they are closest to.

- 2) Obtain the latest version for the release of the specification to which the change is proposed. Use the MS Word "revision marks" feature (also known as "track changes") when making the changes. All 3GPP specifications can be downloaded from the 3GPP server under ftp://ftp.3gpp.org/specs/ For the latest version, look for the directory name with the latest date e.g. 2001-03 contains the specifications resulting from the March 2001 TSG meetings.
- 3) With "track changes" disabled, paste the entire CR form (use CTRL-A to select it) into the specification just in front of the clause containing the first piece of changed text. Delete those parts of the specification which are not relevant to the change request.

#### **\*\*\*\* FIRST MODIFIED SECTION\*\*\*\***

## 25.5 Authentication macros and processes

The following macros are used in the network in order to enable authentication of a mobile subscriber.

## 25.5.1 Macro Authenticate\_MSC

This macro is used by the MSC to relay a request for authentication transparently from the VLR to the MS, wait for a response from the MS and relay the response from the MS back to the VLR.

## 25.5.2 Macro Authenticate\_VLR

This macro is used by the VLR to control the authentication of a subscriber.

Sheet 1: The test "Received SRES=Expected SRES" indicates:

- a comparison of the Signed RESult received from the MS with the Signed RESult received from the HLR, if GSM authentication is used (see 3GPP TS 43.020 [24]), or
- a comparison of the RESult received from the MS with the expected RESult received from the HLR, if UMTS authentication is used (see 3GPP TS 33.102).

## 25.5.3 Macro Obtain Authent Params VLR

This macro is used by the VLR to request authentication vectors from the HLR.

Sheet 1, sheet 2, sheet 3: It is an operator option whether to allow the re-use of old authentication triplets.

Sheet 2, sheet 3: Old UMTS quintuplets shall not be re-used.

Sheet 2: if the VLR requests more authentication vectors in the same dialogue, the subsequent MAP\_SEND\_AUTHENTIFICATION\_INFO request has no parameters.

## 25.5.4 Process Obtain Authentication Sets VLR

This process is initiated by the VLR to fetch authentication vectors from a subscriber's HLR independently of any other processing.

## 25.5.6 Process Obtain\_Authent\_Sets\_SGSN

The procedure for authentication when the serving node is an SGSN is described in 3GPP TS 23.060 [104] and 3GPP TS 24.008 [35].

This Process is used by the SGSN to request authentication vectors from the HLR.

Sheet 1, sheet 2: It is an operator option whether to allow the re-use of old authentication triplets.

Sheet 2: Old UMTS quintuplets shall not be re-used.

# 25.5.6 Process Obtain\_Authent\_Sets\_HLR

This process is used to provide authentication vectors (triplets or quintuplets) in response to a request from a VLR or an SGSN.

Upon receipt of an authentication information request for a UMTS subscriber, the HLR shall return authentication quintuplets. If the user is a GSM subscriber, the HLR shall return authentication triplets.